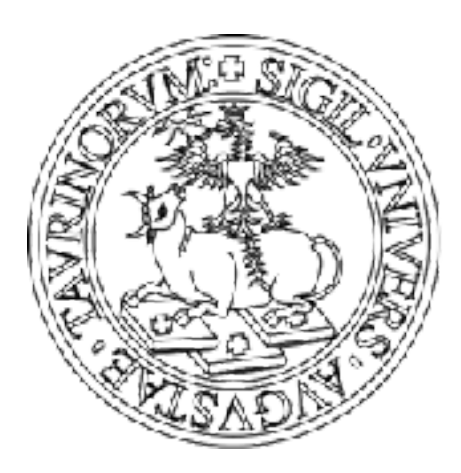

### **UNIVERSITA DEGLI STUDI** DI TORINO

# **PHD PROGRAMME IN COMPLEX SYSTEMS FOR QUANTITATIVE BIOMEDICINE**

**Welcome info**

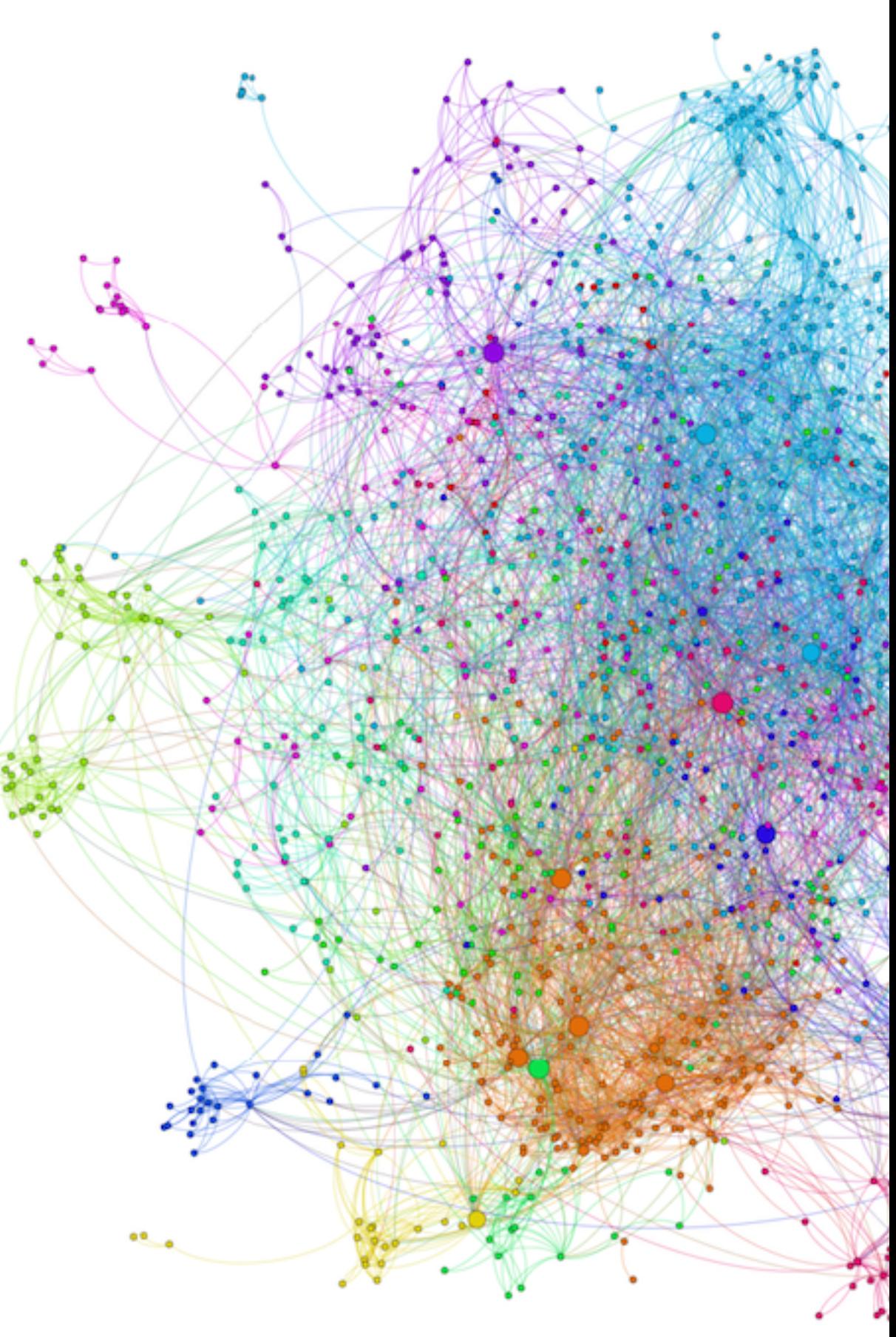

Protein-protein interactions in yeast by Caleb Jones

# **ADMINISTRATION**

**careers:** via Bogino 9 – Ufficio Dottorati https://www.unito.it/ricerca/fare-ricerca-unito/dottorati-di-ricerca

**funds, meetings, travels, purchases, prizes:**  Department of Oncology https://www.unito.it/ateneo/organizzazione/amministrazione-e- serviziaree-di-polo/direzione-bilancio-e-contratti/area-4

**Coordinator:** Pr. Enzo Medico **Vice-Coordinator:** Pr. Michele De Bortoli

**Courses, Seminars, Reports:** Pr. Alessandra Fiorio Plà **Management:** Mr. Danilo Lombardi

**Official channel:** dottorato.csls@unito.it **Twitter:** @CSQB\_unito **LinkedIn Alumni Group:** https://www.linkedin.com/groups/8908280/ **Website:** https://phd-csqb.campusnet.unito.it/do/home.pl

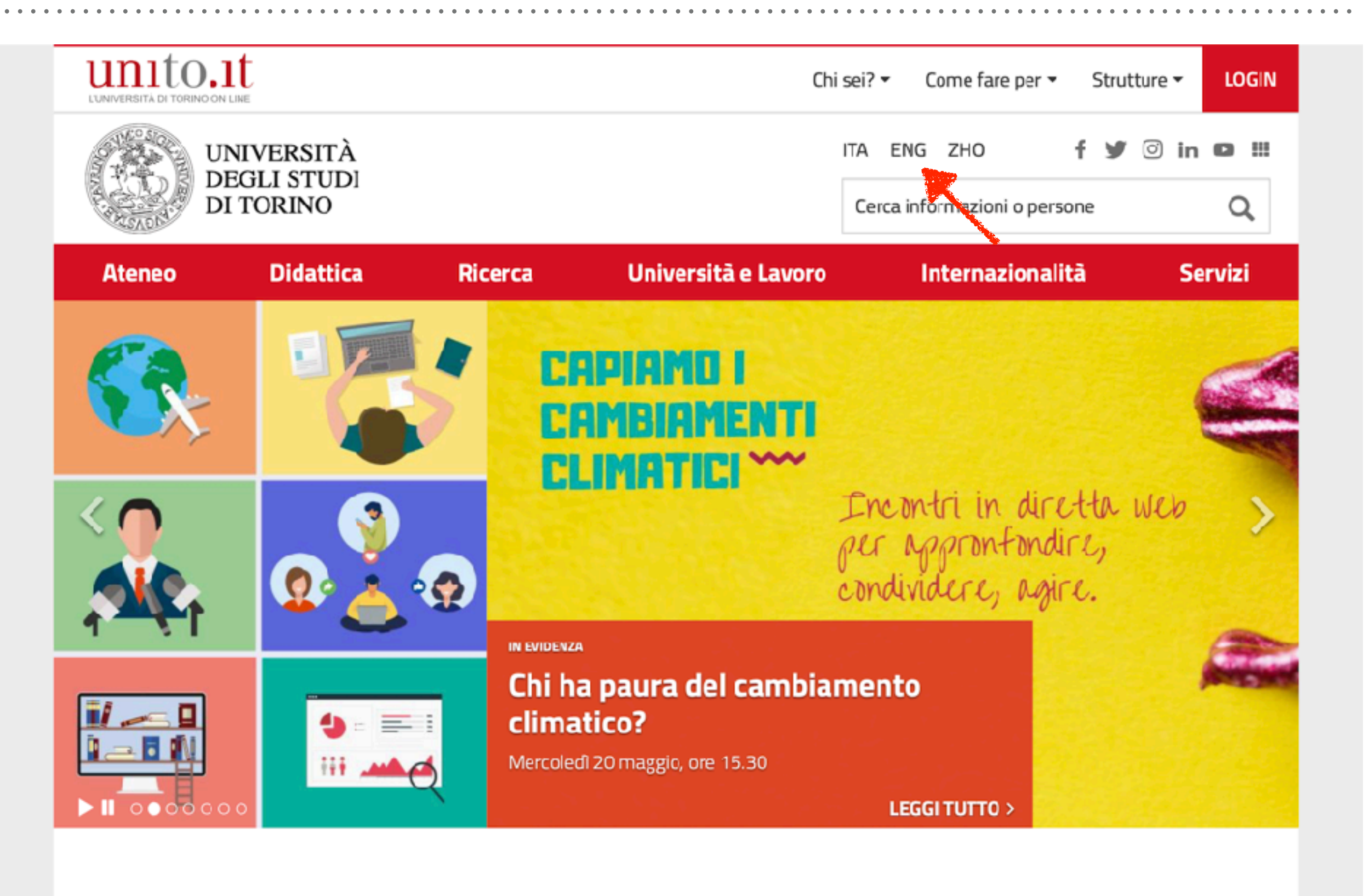

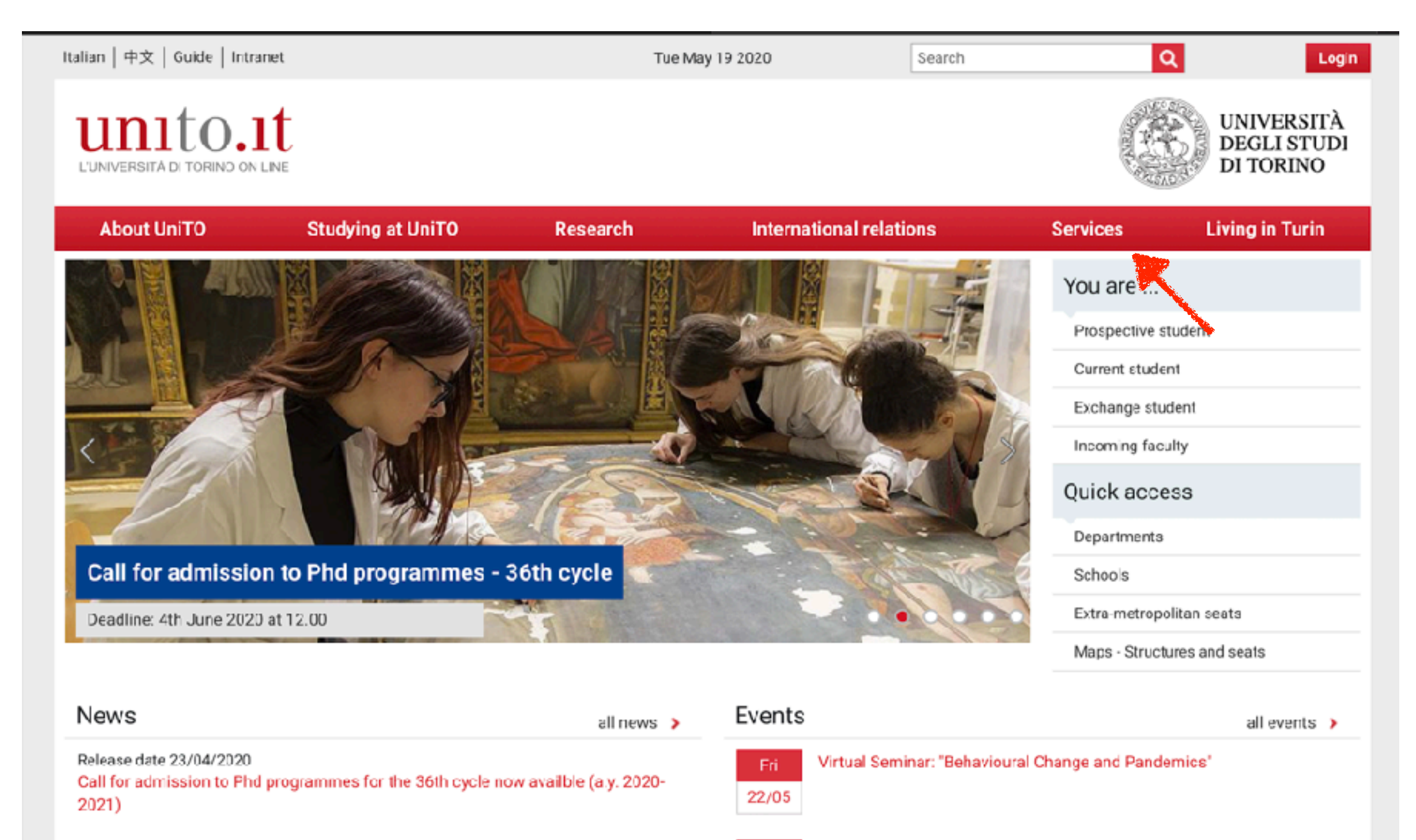

Tue

Online lecture: "Inequality, Redistribution and the Labour Market"

Release date 03/04/2020

Authorization business of a statement could visitate a Pacification of a CAAA AAAA

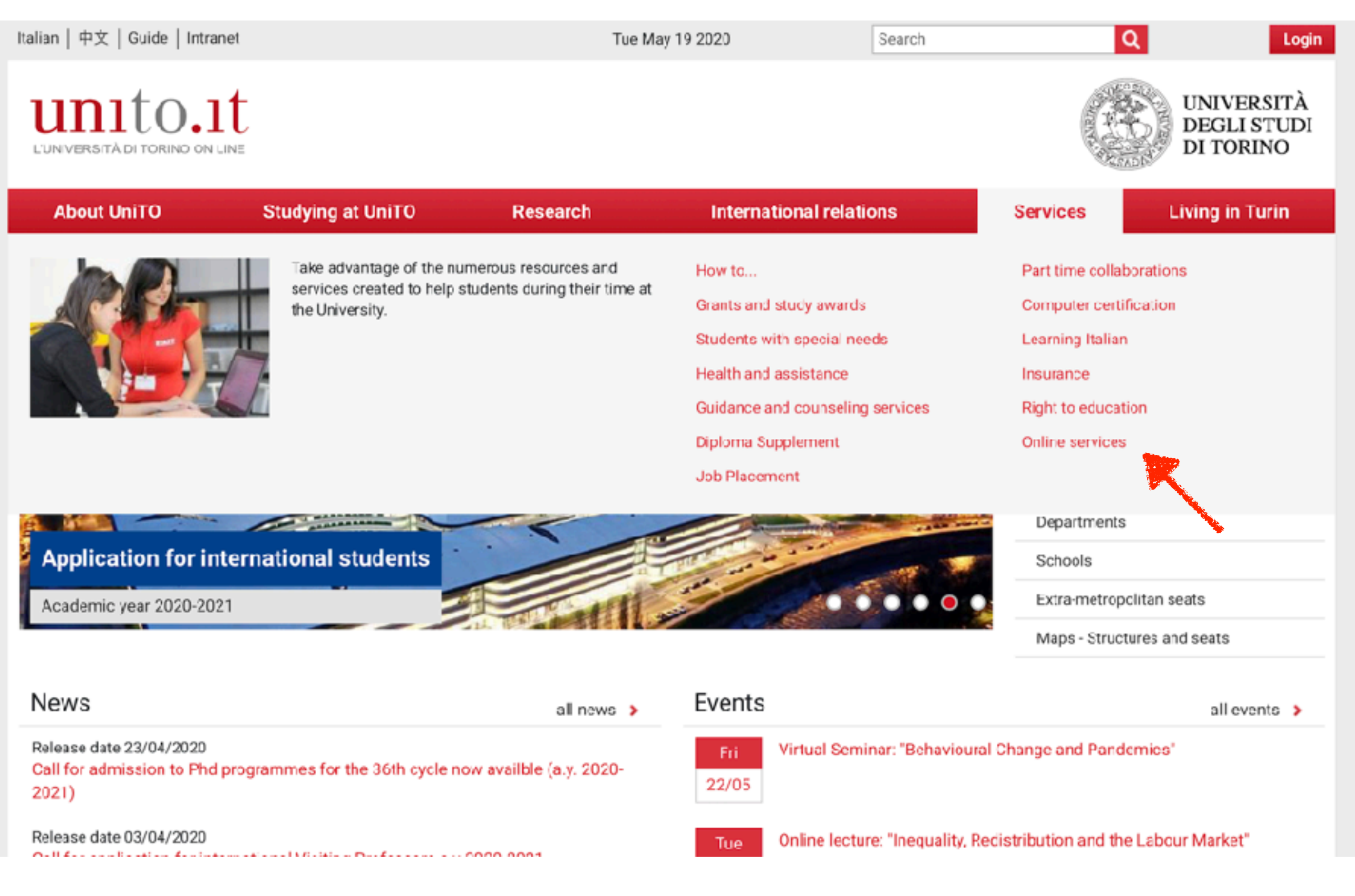

 $\begin{array}{cccccccccccccc} \bullet & \bullet & \bullet & \bullet & \bullet & \bullet & \bullet & \bullet & \bullet \end{array}$ 

. . . . . . . . . . . . .

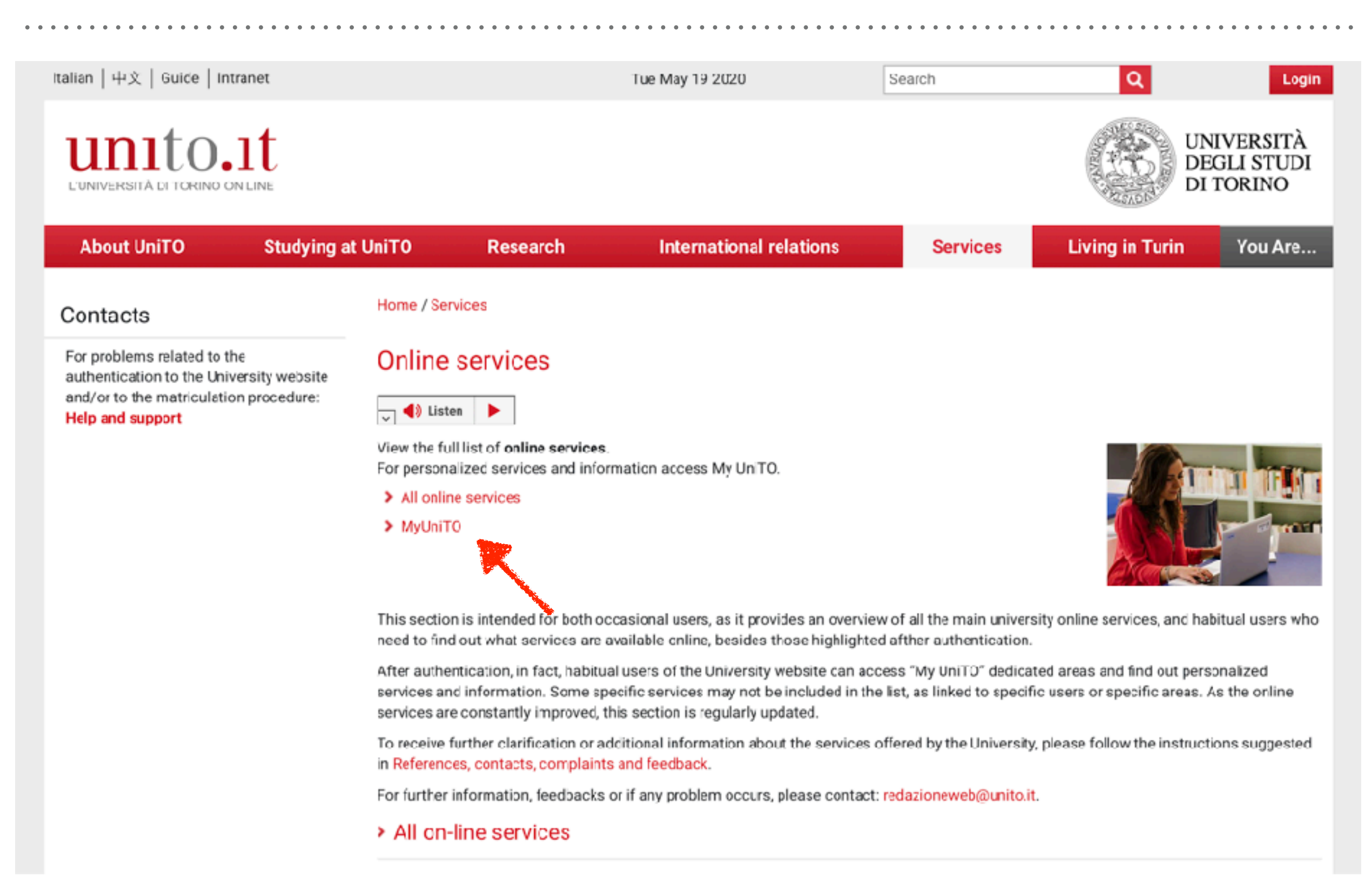

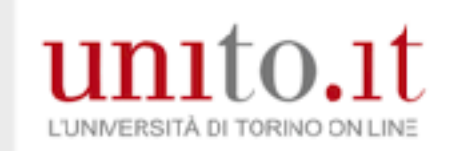

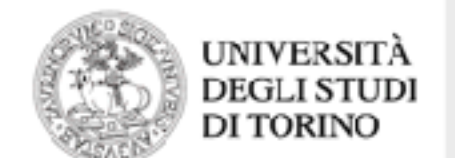

#### Accedi ai servizi di unito.it

**You need your SCU credentials**

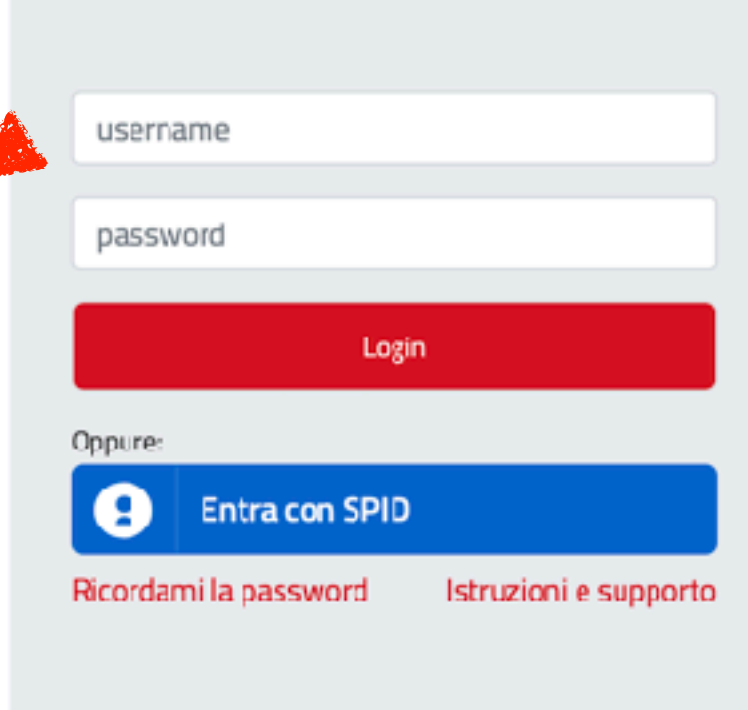

Sei un nuovo utente? Registrati Registrati con SPID

**PhD Students SCU credentials:** Once you registered in the university, you receive all the informations about your SCU credentials

**Email:** [name.surname@unito.it](mailto:name.surname@unito.it) **PW:** Yourcho1ce!

Older UniTo students still have name.surname@edu.unito.it Using these credentials **will not** give access to all services for UniTo personnel (more than for students)

# **GOOGLE EDUCATION SERVICES**

Once registered as UniTo personnel, you will have right to all **Google education services** including:

- ➤ unlimited space disk on **Google Drive** (institutional, not personal);
- ➤ **Google mail**;
- ➤ other Google services as **calendar**, tasks, etc.

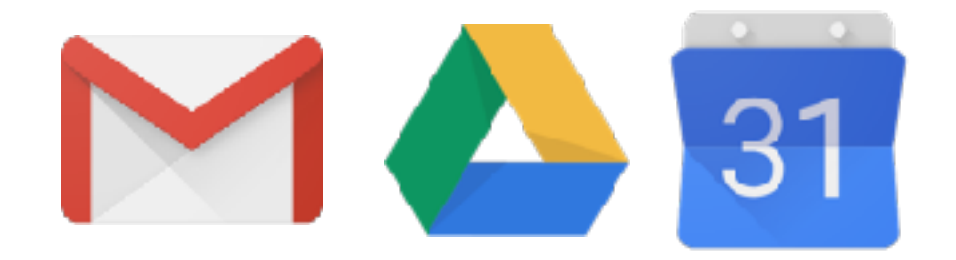

### **GOOGLE EDUCATION SERVICES**

The PhD programme managers have another UniTo Google account mailaddress: dottorato.csls@unito.it

In the associated UniTO Drive, the managers will set-up **your personal folders**, in which common documents as Reports, Certificates etc., will be inserted and accessible to you and the staff.

Please note that you will have access to your institutional folders only when you are identified as UniTo member (you will not have access if you are logged in Google as pincopallino@gmail.com or any other service).

Therefore, go to UniTO, login, then find Services in the banner and access from there.

### **GOOGLE EDUCATION SERVICES & ICT STAFF**

### **Advanced Users:**

You may also install and run the corporate Google Drive File Stream (similar but different from Google Backup and Sync), but note that **it may be difficult to run it on the same computer together with your personal Drive Folder.** 

Consider using only UniTo drive for all your work !

### **ICT Staff:**

Ask your Tutor the names and addresses of the **ICT staff** in the Department where you work or you are affiliated with (for external students).

They will help you solving problems.

#### Go to the website (link: https://phd-csqb.campusnet.unito.it/do/home.pl)

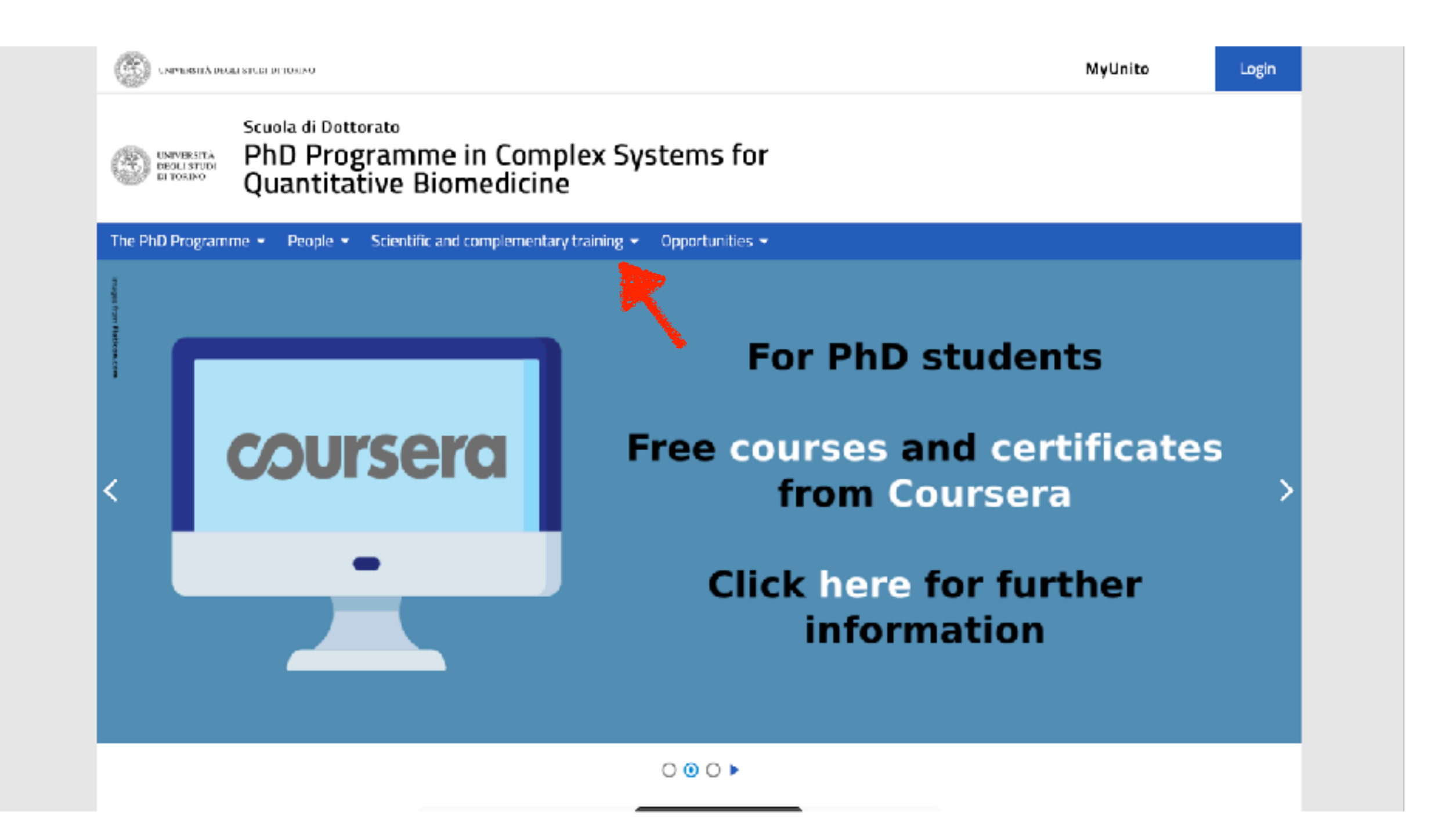

#### Go to the website (link: https://phd-csqb.campusnet.unito.it/do/home.pl)

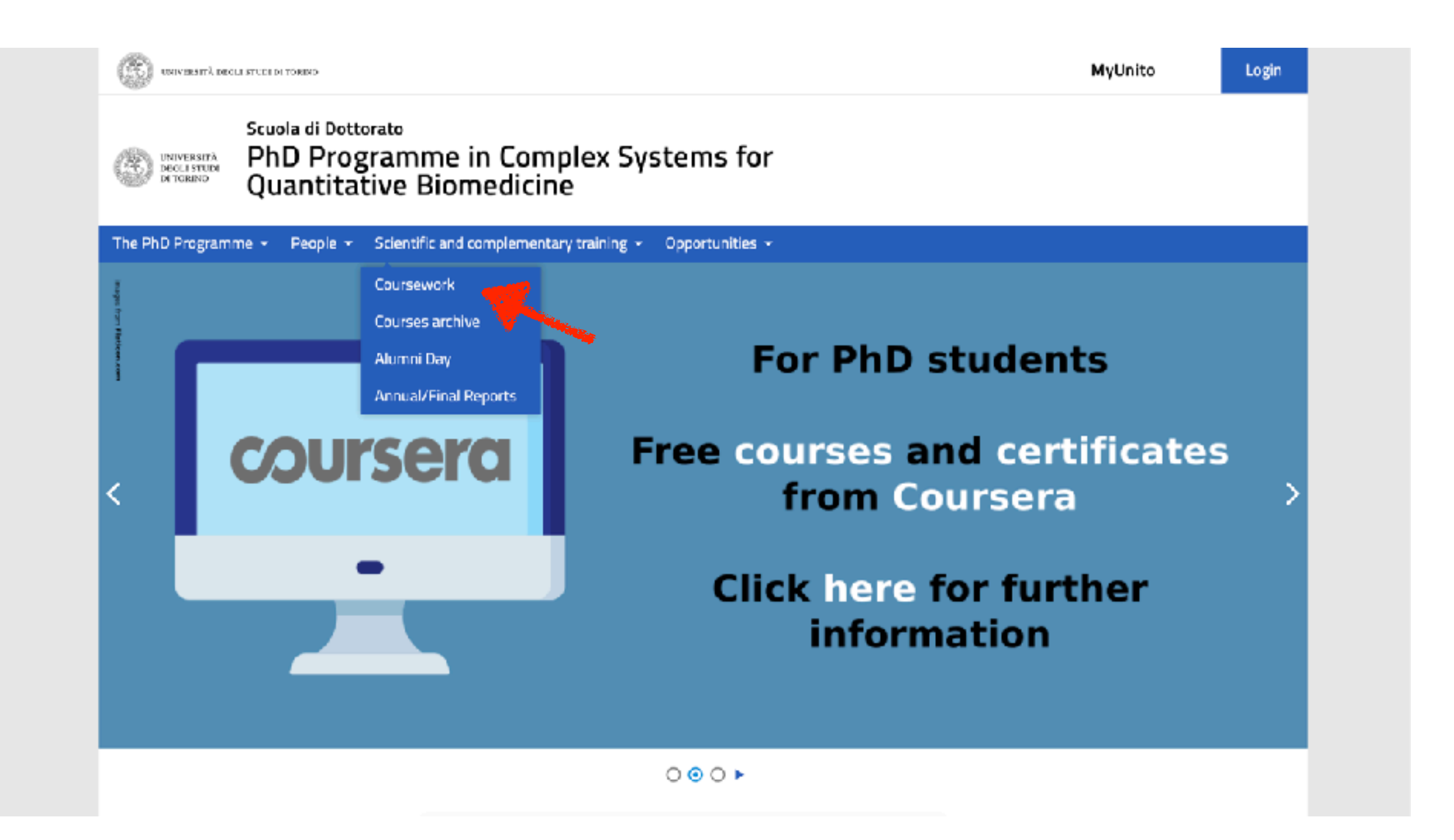

**Introductory Courses:** mandatory for **first year** students

**Biological Students:**  Introduction to Bioinformatics, Mathematical and Numerical Methods for Life Sciences

**Quantitative Students:** 

[Introduction to Biochemistry](https://dott-scsv.campusnet.unito.it/do/storicocorsi.pl/Show?_id=q7xn_1920) Introduction to Cell Biology Introduction to Cell Physiology Introduction to Molecular Biology

**All Students:** 

Statistical Inference and Machine Learning System Biology

**Timing:** to be setup with your Profs, but generally «before» Courses

**Courses**: Mandatory for **first, second and third year** students

- Cell Biology and Physiopathology,
- Data analysis, AI and machine learning
- Genomics and complexity in medicine

**Other training activities:** Mandatory for **first, second and third year** students - Journal Club

- Alumni day

**Annual Reports:** Mandatory for **first, second and third year** students Every year, in **July/September**, Students will report their advancements with both a **written report** and a **Presentation** (oral).

You will be given a **LogBook** of these activities to collect Teachers' signatures: you are expected to reach a minimum number of credits.

The PhD Programme has set up a **database** containing opportunities for - visiting fellowships (i.e. spend **part of your PhD** project **abroad**); - academic and non-academic **post-doctoral opportunities**.

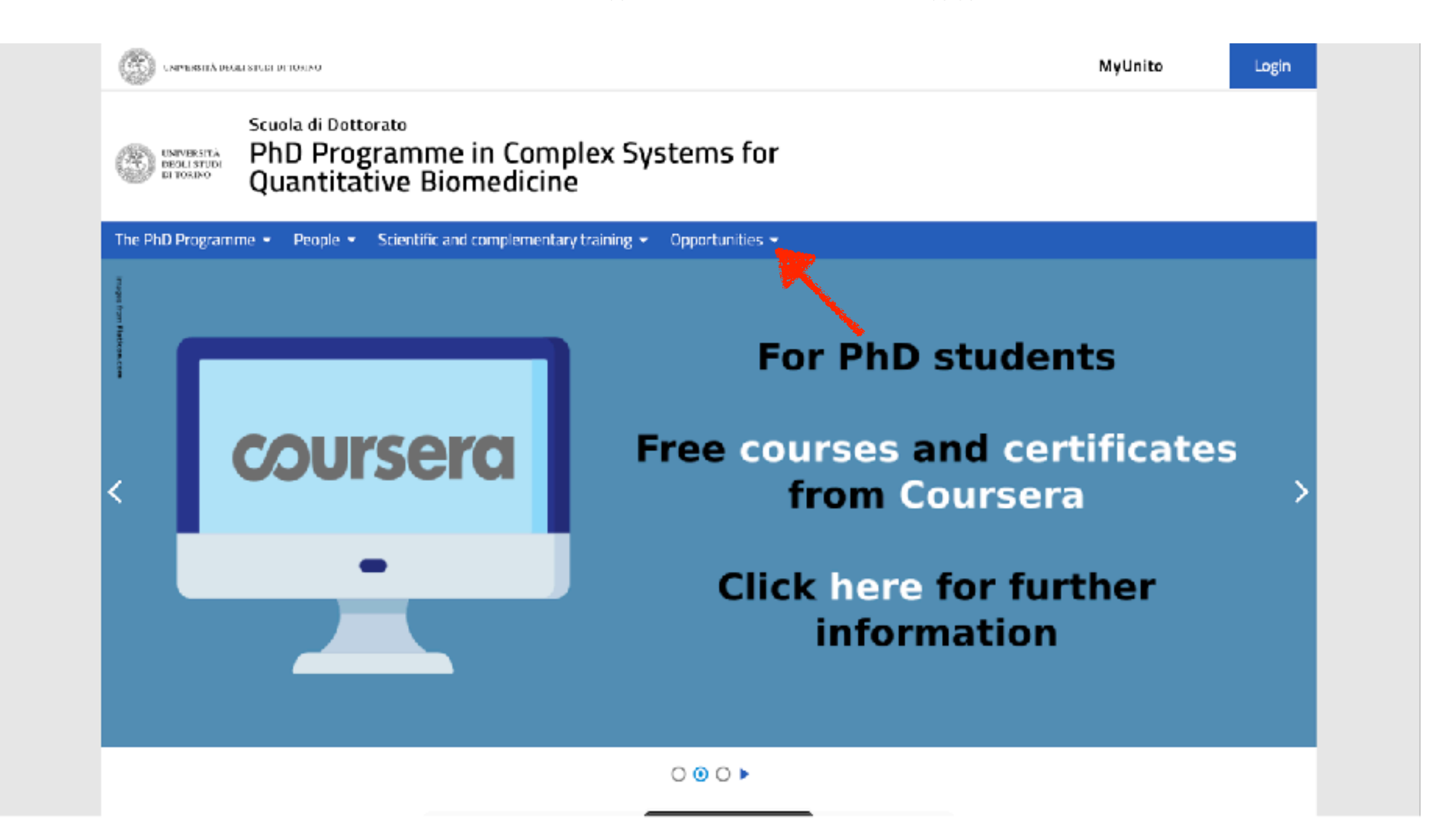

The PhD Programme has set up a **database** containing opportunities for - visiting fellowships (i.e. spend **part of your PhD** project **abroad**); - academic and non-academic **post-doctoral opportunities**.

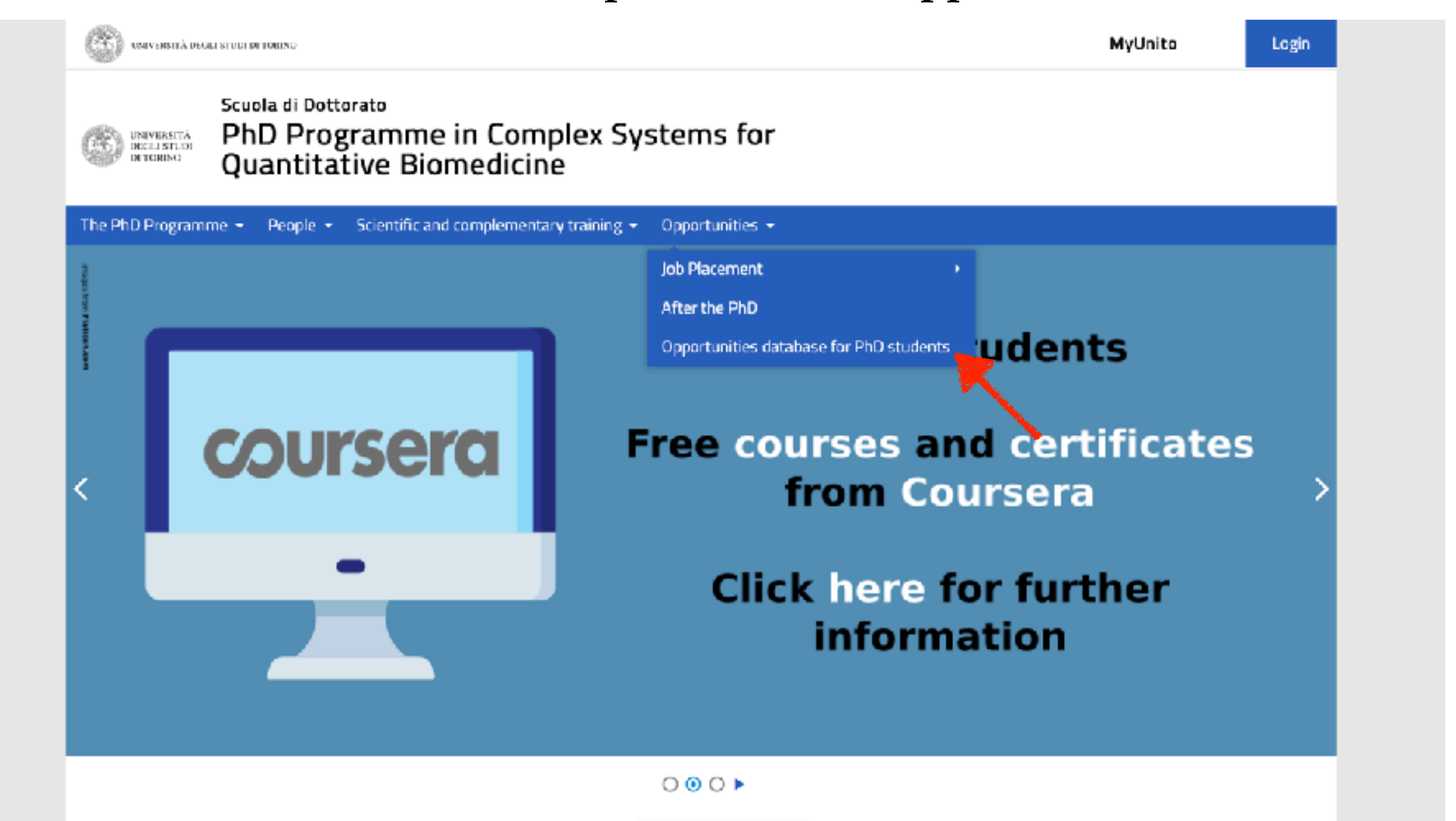

You may search

### - **countries of your interest;**

### **- academic** or **industrial** jobs

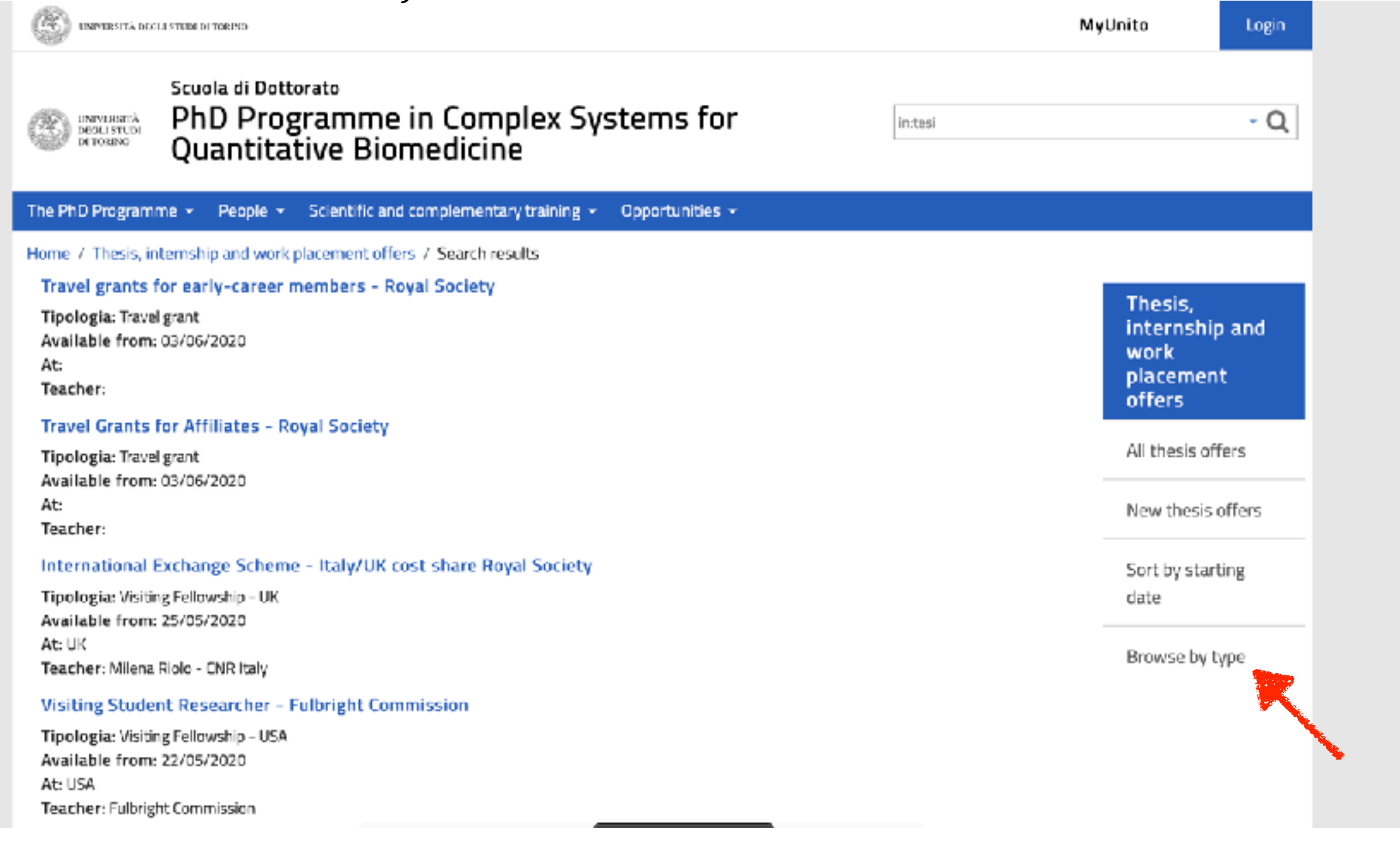

You may search

- **countries of your interest;**
- **academic** or **industrial** jobs

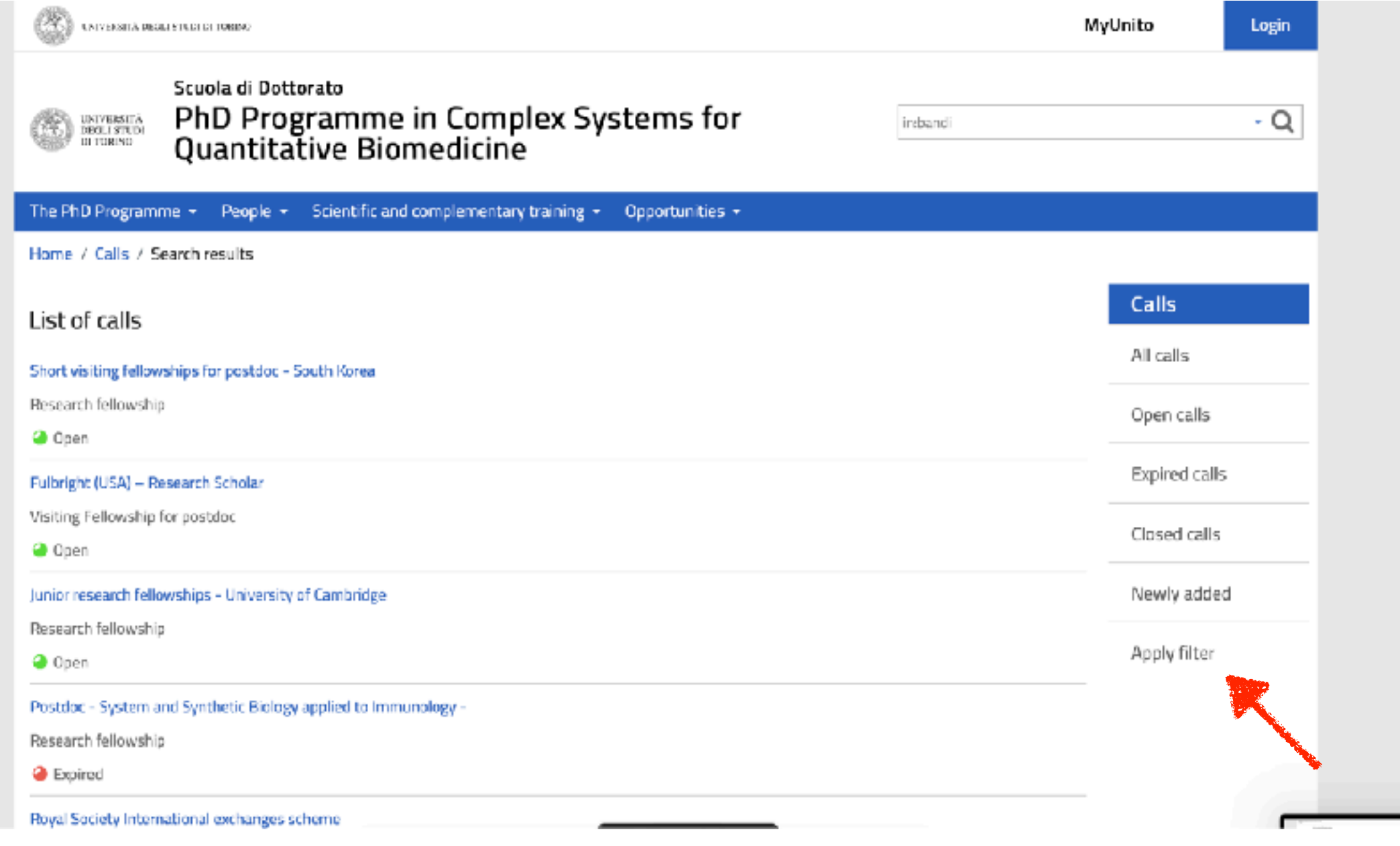

For each **scholarship**, you will find **details**, compatibility with your PhD bursary and personal **contacts** for further information

For each **position**, you will find **details**, field and/or topic and personal **contacts** for further information

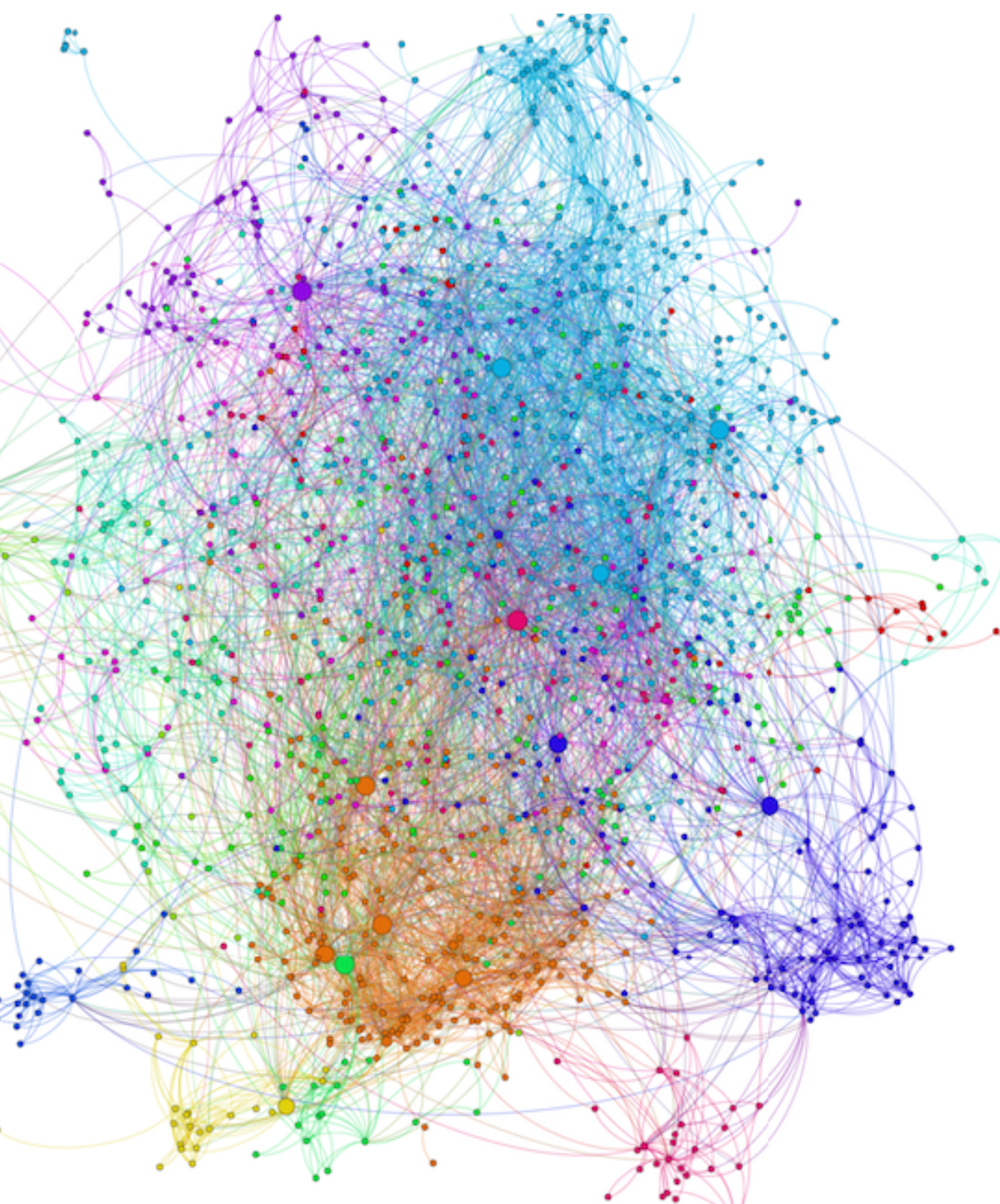

**HAVE A NICE PHD!**

For further information, please contact:

- ➤ PhD faculty email [dottorato.csls@unito.it](mailto:dottorato.csls@unito.it)
- ➤ PhD Co-ordinator Prof. Enzo Medico enzo.medico@unito.it
- ➤ PhD vice co-ordinator Prof. Michele De Bortoli [michele.debortoli@unito.it](mailto:michele.debortoli@unito.it)

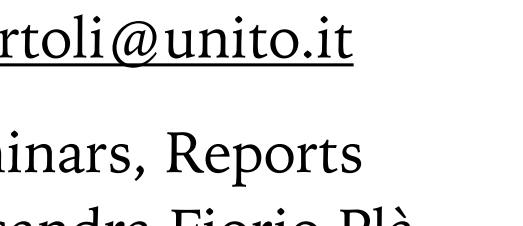

- ➤ Courses, Seminars, Reports Prof.ssa Alessandra Fiorio Plà [alessandra.fiorio@unito.it](mailto:alessandra.fiorio@unito.it)
- ➤ PhD students helpdesk Danilo Lombardi [danilo.lombardi@unito.it](mailto:danilo.lombardi@unito.it)

Protein-protein interactions in yeast by Caleb Jones